# CS Bridge, Lecture 4 For Loops Deconstructed

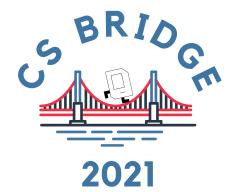

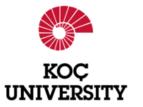

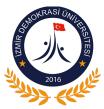

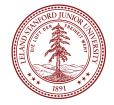

```
create a counting

the values o to 99

for i in range(100):

print("Python rocks socks!")
```

```
for i in range(3):
    print("Python rocks socks!")
```

```
● ○ ● For Loop Redux
```

```
i 0

range(3) -> 0, 1, 2

for i in range(3):
    print("Python rocks socks!")
```

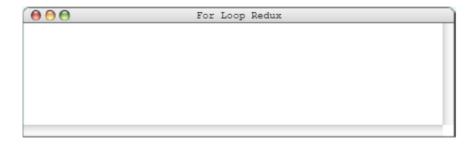

```
i 0

range(3) -> 0, 1, 2

for i in range(3):
    print("Python rocks socks!")
```

```
For Loop Redux

Python rocks socks
```

```
i 1

range(3) -> 0, 1, 2

for i in range(3):
    print("Python rocks socks!")
```

```
Python rocks socks
```

```
i 1

range(3) -> 0, 1, 2

for i in range(3):
    print("Python rocks socks!")
```

```
Python rocks socks
Python rocks socks
```

```
i 2

range(3) -> 0, 1, 2

for i in range(3):
    print("Python rocks socks!")
```

```
Python rocks socks
Python rocks socks
```

```
i 2

range(3) -> 0, 1, 2

for i in range(3):
    print("Python rocks socks!")
```

```
Python rocks socks
Python rocks socks
Python rocks socks
Python rocks socks
```

```
range(3) -> 0, 1, 2
for i in range(3):
   print("Python rocks socks!")
  \Theta \Theta \Theta
                    For Loop Redux
   Python rocks socks
   Python rocks socks
   Python rocks socks
```

END OF FOR LOOP
WE CAN USE THE FOR LOOP VARIABLE

```
for i in range(3):
    print(i * 2)
```

```
⊖ ⊖ ⊕ For Loop Redux
```

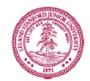

```
for i in range(3):
   print(i * 2)
```

```
⊖ ⊖ ⊕ For Loop Redux
```

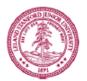

```
i 0
```

```
for i in range(3):
    print(i * 2)
```

```
● ● ● For Loop Redux
```

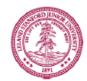

i 0

```
for i in range(3):
    print(i * 2)
```

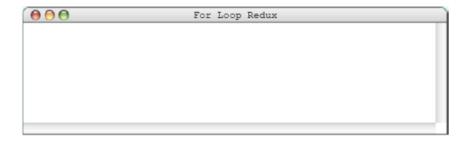

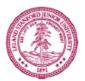

```
i 0
```

```
for i in range(3):
    print(i * 2)
```

```
For Loop Redux
```

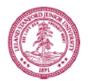

i 1

```
for[i in range(3):
    print(i * 2)
```

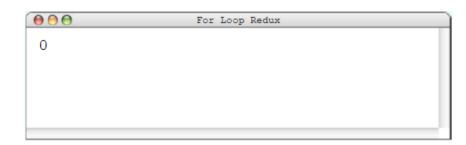

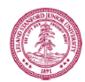

```
i 1
```

```
for i in range(3):
    print(i * 2)
```

```
● ● ● For Loop Redux

0
2
```

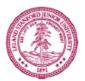

```
i 2
```

```
for[i in range(3):
    print(i * 2)
```

```
For Loop Redux

0
2
```

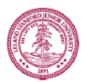

```
i 2
```

```
for i in range(3):
    print(i * 2)
```

```
For Loop Redux

0
2
4
```

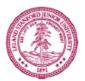

```
# our solution
for i in range(3):
   print(i * 2)
                        Start at 0
                                 Stop before 6
# equivalently 🗸
 for i in range(0, 6, 2):
   print(i)
000
              For Loop Redux
0
4
```

# More on range()

range(start, stop, step)

range(5, 20, 3)

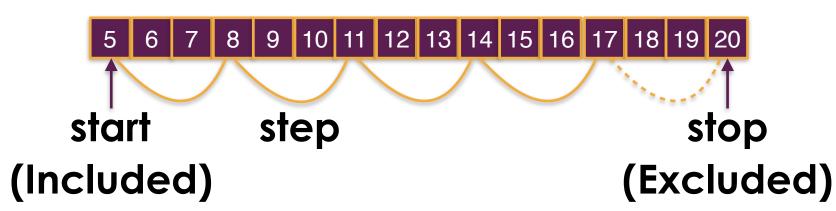

#### More on range()

#### Experiments with range(start, stop, step)

```
Excerpt from Lecture6/range_example.py
for i in range(...):
    print(i, end=' ')
```

```
range(5) -> 0 1 2 3 4
range(5, 10) -> 5 6 7 8 9
range(6, 15, 3) -> 6 9 12
range(15, 6, -3) -> 15 12 9
```

#### For loop exercises

Let's write a program that outputs all numbers divisible by 5 in a user defined range (a minimum number and a maximum number)

If the minimum value entered is larger than the maximum value entered, your program should swap them and use.

#### Sample run:

Specify the minimum value:63

Specify the maximum value:39

Your minimum value was bigger than max value

I'll swap them for you

Min-value:39, max-value: 63

40 is divisible by 5

45 is divisible by 5

50 is divisible by 5

55 is divisible by 5

60 is divisible by 5

#### Divisors and prime numbers

Write a program that outputs divisors of all numbers in range [50, 60]. The program should print "is a prime number" if there are no divisor found except 1 and the number itself. Expected output:

```
50: 2 5 10 25
51: 3 17
52: 2 4 13 26
53: is a prime number
54: 2 3 6 9 18 27
55: 5 11
56: 2 4 7 8 14 28
57: 3 19
58: 2 29
```

59: is a prime number

60: 2 3 4 5 6 10 12 15 20 30

## Creating number combinations

```
0000
                                                                    0001
def main():
                                                                    0010
                                                                    0011
  for i in range(2):
                                                                    0100
                                                                    0101
     for j in range(2):
                                                                    0110
                                                                    0111
       for k in range(2):
                                                                    1000
          for m in range(2):
                                                                    1001
                                                                    1010
             print(str(i) + str(j) + str(k) + str(m))
                                                                    1011
                                                                    1100
                                                                    1101
                                                                    1110
                                                                    1111
```

# Keep the balance

I have a factory that runs with 100 people.

Some people get paid 500 units/month, some 100 units/month, and some 5 units/month.

I pay 10000 units/month to my workers.

How many of the 100 receive 5 units/month?

Could you help me with a Python program?

# Last example with while()

Write a program that computes the sum of all digits of an integer read from the user. Your program should continue asking user input as long as the integer specified is positive.

#### Sample run:

Enter a positive integer: 1234

Sum of all digits: 10

Enter a positive integer: 80009

Sum of all digits: 17

Enter a positive integer: 101010101

Sum of all digits: 5

Enter a positive integer: -5

BYE